### าเทที่ 3

# วิธีดำเนินการศึกษาค้นคว้า

การศึกษาผลของการใช้แบบฝึกทักษะการใช้พจนานุกรมภาษาไทยสำหรับนักเรียน ี่ที่มีความบกพร่องทางการได้ยิน ชั้นประถมศึกษาปีที่ 6 มีจุดมุ่งหมายเพื่อศึกษาและเปรียบเทียบ ทักษะการใช้พจนานุกรมภาษาไทยของนักเรียนที่มีความบกพร่องทางการได้ยิน ชั้นประถมศึกษา ระหว่างก่อนและหลังการจัดกิจกรรมการเรียนรู้ โดยใช้แบบทักษะการใช้พจนานุกรม ู้<br>ปีที่ 6 ่ ภาษาไทย โรงเรียนพิจิตรปัญญานุกูล จังหวัดพิจิตร ภาคเรียนที่ 2 ปีการศึกษา 2553 ในครั้งนี้ ผู้ศึกษามีขั้นตอนการดำเนินการ ดังนี้

#### ประชากรและกลุ่มตัวอย่าง

ประชากร ได้แก่ นักเรียนที่มีความบกพร่องทางการได้ยิน ชั้นประถมศึกษาปีที่ 6 .ภาคเรียนที่ 2 ปีการศึกษา 2553 สังกัดลำนักบริหารงานการศึกษาพิเศษ

ึ **กลุ่มตัวอย่าง** ได้แก่ นักเรียนที่มีความบกพร่องทางการได้ยิน ชั้นประถมศึกษาปีที่ 6 ิภาคเรียนที่ 2 ปีการศึกษา 2553 โรงเรียนพิจิตรปัญญานุกูล จ.พิจิตร จำนวน 7 คน ได้มาโดยการ เลือกแบบเจาะจง (Purposive Sampling)

### เครื่องมือที่ใช้ในการวิจัย

เครื่องมือที่ใช้ในการศึกษาวิจัยครั้งนี้ ได้แก่

1. แบบฝึกทักษะการใช้พจนานุกรมภาษาไทย สำหรับนักเรียนที่มีความบกพร่องทางการได้ยิน ์จำบาบ 10 เรื่อง คือ

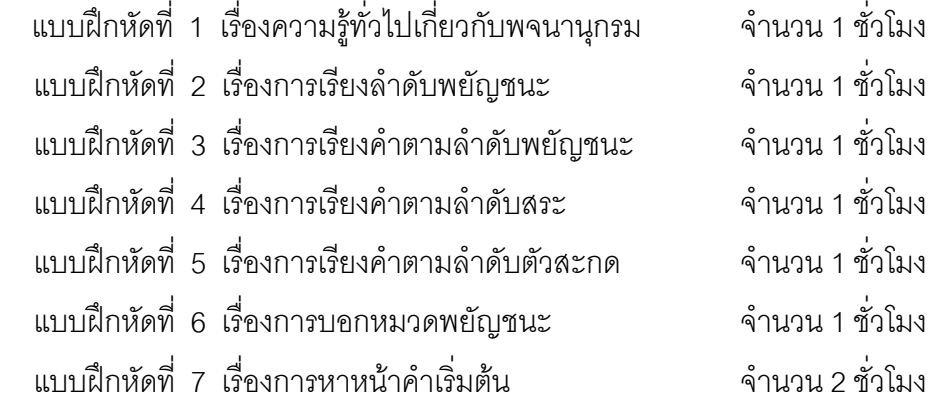

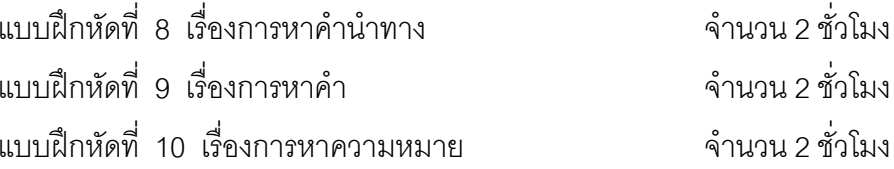

2. แผนการจัดการเรียนรู้ โดยใช้แบบฝึกทักษะการใช้พจนานุกรม สำหรับ ้นักเรียน ที่มีความบกพร่องทางการได้ยิน ชั้นประถมศึกษาปีที่ 6 โรงเรียนพิจิตรปัญญานุกูล จำนวน 10 แผน

3. แบบทดสอบวัดทักษะการใช้พจนานุกรม สำหรับนักเรียนที่มีความบกพร่องทางการได้ยิน ์ชั้นประถมศึกษาปีที่ 6 โรงเรียนพิจิตรปัญญานุกูล

### การสร้างเครื่องมือที่ใช้ในการศึกษาค้นคว้า

เครื่องมือที่ใช้ในการศึกษาค้นคว้าครั้งนี้ มีวิธีการสร้างและหาคุณภาพ ดังนี้ 1. การสร้างและหาความสอดคล้องของแบบฝึกทักษะการใช้พจนานุกรม สำหรับ ้นักเรียนที่มีความบกพร่องทางการได้ยิน ชั้นประถมศึกษาปีที่ 6 จำนวน 10 เรื่อง มีขั้นตคน ในการสร้างและหาความสกดคล้อง ดังนี้

> 1.1 ศึกษารายละเอียดเกี่ยวกับหลักสูตรแกนกลางการศึกษาขั้นพื้นฐาน พ.ศ. 2551 คือ สาระที่ 1 การอ่าน

ุ มาตรฐาน ท 1.1 ใช้กระบวนการอ่านสร้างความรู้และความคิดเพื่อนำไปใช้ ตัดสินใจ แก้ปัญหาในการดำเนินชีวิต และมีนิสัยรักการอ่าน

> ์ **ตัวชี้วัด** อ่านงานเขียนเชิงอธิบาย คำสั่ง ข้อแนะนำ และปฦิบัติตาม สาระการเรียนรู้แกนกลาง

- การอ่านงานเขียนเชิงอธิบาย คำสั่ง ข้อแนะนำ และปฏิบัติตาม
	- การใช้พจนานุกรม
	- การปฏิบัติตนในการอยู่ร่วมกันในสังคม
	- ข้อตกลงในการอยู่ร่วมกันในโรงเรียน และการใช้สถานที่สาธารณะใน ชุมชนและท้องถิ่น

1.2 ศึกษาแนวคิดและทฤษฎี หลักการสอนอ่าน จากเอกสารตำรา รายงานการ วิจัยที่เกี่ยวข้องกับการสอนอ่าน การใช้แบบฝึก การใช้พจนานุกรม และหลักการสร้างแบบฝึก ้ทักษะสำหรับเด็ก และการสอนเด็กที่มีความบกพร่องทางการได้ยิน

1.3 สร้างแบบฝึกทักษะการใช้พจนานุกรมภาษาไทย โดยมีเนื้อหาเริ่มจากง่ายไป

หายาก เพื่อให้นักเรียนเข้าใจในการเรียงลำดับพยัญชนะ สระ ตัวสะกด จนสามารถหาคำและ ิ ความหมายของคำขากพจนานุกรมได้ จำนวน 10 เรื่อง โดยคำนึงถึง รูปเล่ม การใช้ภาษา เนื้อหาที่เหมาะสม

1.4 นำแบบฝึกทักษะการใช้พจนานุกรมภาษาไทย เสนออาจารย์ที่ปรึกษา เพื่อขอ คำแนะนำและแก้ไขปรับปรุง

1.5 นำแบบฝึกทักษะการใช้พจนานุกรมภาษาไทย ที่ได้รับการแก้ไขแล้ว เสนอ ผู้เชี่ยวชาญ จำนวน 5 ท่าน เพื่อประเมินความสอดคล้องของแบบฝึกทักษะการใช้พจนานุกรม ดังรายบามต่อไปนี้

ผู้ช่วยศาสตราจารย์ ดร.ชัยวัฒน์ สุทธิรัตน์ อาจารย์ประจำภาควิชาการศึกษา คณะศึกษาศาสตร์ มหาวิทยาลัยนเรศวร จังหวัดพิษณุโลก

ผู้ช่วยศาสตราจารย์ ดร.ศิริวิมล ใจงาม อาจารย์คณะครุศาสตร์ มหาวิทยาลัย ราชภัฏพิบูลสงคราม จังหวัดพิษณุโลก

้ดร คังคณา ค่อนธานี คาจารย์ประจำภาควิชาการศึกษา คณะศึกษาศาสตร์ มหาวิทยาลัยนเรศวร จังหวัดพิษณุโลก

ิ นางสายสวาท รัตนกรรดิ ศึกษานิเทศก์ชำนาณการพิเศษ สำนักงานเขตพื้นที่ การศึกษาประถมศึกษาพิจิตร เขต 1 จังหวัดพิจิตร

นางพรจิตร ชูมาลัยวงศ์ หัวหน้ากลุ่มบริหารงานวิชาการ ตำแหน่งครู อันดับ ค.ศ.3 โรงเรียนพิจิตรปัญญานุกูล จังหวัดพิจิตร

1.6 นำแบบประเมินความสอดคล้องของแบบฝึกทักษะการใช้พจนานุกรม ภาษาไทย ตามความคิดเห็นจากผู้เชี่ยวชาญ มาวิเคราะห์หาค่าดัชนีความสอดคล้อง (IOC) โดยบีเกกเฑ์การให้คะแบบ ดังบี

+ 1 เมื่อแน่ใจว่ารายการการประเมินมีความสอดคล้อง

0 เมื่อไม่แน่ใจว่ารายการการประเมินมีความสอดคล้อง

- 1 เมื่อแน่ใจว่ารายการการประเมินไม่มีความสอดคล้อง

ี พิจารณารายการการประเมินความสอดคล้องในแต่ละข้อที่มีค่า IOC ระหว่าง 0.60 -1.00 เป็นรายการการประเมินที่มีความตรงเชิงเนื้อหา และนำรายการการประเมินที่มีค่า ้ดัชนี ต่ำกว่า 0.60 มาปรับปรุงใหม่ให้ดีขึ้นตามข้อเสนอแนะของผู้เชี่ยวชาญ และจัดทำให้สมบูรณ์ 2. การสร้างและหาความสอดคล้องของแผนการจัดกิจกรรมการเรียนรู้ โดยใช้แบบฝึก

ทักษะการใช้พจนานุกรมภาษาไทยของนักเรียนที่มีความบกพร่องทางการได้ยิน ชั้นประถมศึกษา ปีที่ 6 มีขั้นตอนในการสร้างและหาคุณภาพ ดังนี้

2.1 คึกษารายละเอียดเกี่ยวกับหลักสูตรแกนกลางการศึกษาขั้นพื้นฐาน พ.ศ. 2551 หลักการใช้พจนานุกรม และแนวทางการจัดกิจกรรมการเรียนการสอน สำหรับนักเรียนที่บกพร่อง ทางการได้ยิ้น

2.2 สร้างแผนการจัดการเรียนรู้ให้สอดคล้องกับแบบฝึกทักษะการใช้พจนานุกรม ิภาษาไทยจำนวน 10 แผน โดยยึดมาตรฐานการเรียนรู้ ตัวชี้วัดชั้นปี จากหลักสูตรแกนกลาง ึการศึกษาขั้นพื้นฐาน พ.ศ. 2551 กลุ่มสาระการเรียนรู้ภาษาไทย ชั้นประถมศึกษาปีที่ 6 มาเป็น แนวทางในการสร้าง การวัดและประเมินผล ซึ่งใช้เวลาในการทดลคง 4 ชั่วโมง ต่คสัปดาห์ รวม ้ทั้งสิ้น 4 สัปดาห์ จำนวน 16 ชั่วโมง โดยกำหนดรูปแบบของแผนการจัดการเรียนรู้แต่ละแผนที่มี ้คงค์ประกคบ ดังนี้

- 1) สาระสำคัญ
- 2) จุดประสงค์การเรียนรู้
- 3) เนื้อหา
- 4) กิจกรรมการเรียนการสอน
- 5) สี่คการเรียนการสคน
- 6) การวัดและประเมินผล

2.3 เสนอแผนการจัดการการเรียนรู้ต่ออาจารย์ที่ปรึกษา เพื่อขอคำแนะนำและ แก้ไขปรับปรุง

2.4 นำแผนการจัดการเรียนรู้ที่ได้รับการแก้ไขปรับปรุง เสนอผู้เชี่ยวชาญจำนวน 5 ท่าน ้ดังรายนามข้างต้น เพื่อประเมินความสอดคล้องของแผนการจัดการเรียนรู้

ี แล้วนำมาหาค่าดัชนีความสอดคล้อง (IOC) โดยมีเกณฑ์การให้คะแนน ดังนี้

- + 1 เมื่อแน่ใจว่ารายการการประเมินมีความสอดคล้อง
	- 0 เมื่อไม่แน่ใจว่ารายการการประเมินมีความสอดคล้อง

- 1 เมื่อแน่ใจว่ารายการการประเมินไม่มีความสอดคล้อง

้ พิจารณารายการการประเมินความสอดคล้องในแต่ละข้อที่มีค่า IOC ตั้งแต่ 0.60-1.00 ขึ้นไปเป็นรายการการประเมินที่มีความตรงเชิงเนื้อหา และนำรายการการประเมินที่มี ้ค่าดัชนี ต่ำกว่า 0.60 มาปรับปรุงใหม่ให้ดีขึ้นตามข้อเสนอแนะของผู้เชี่ยวชาญ และจัดทำให้ สมบูรณ์

3. การสร้างและหาความเสอดคล้องของแบบทดสอบวัดทักษะการใช้พจนานกรมภาษาไทย ้ สำหรับบักเรียนที่มีความบกพร่องทางการได้ยิน ชั้นประถมศึกษาปีที่ 6 มีขั้นตอนการดำเนินการ ดังนี้

่ 3.1 ศึกษาหลักสูตรแกนกลางการศึกษาขั้นพื้นฐาน พ.ศ. 2551 กลุ่มสาระการเรียนรู้ ์ ภาษาไทย สาระที่ 1 การอ่าน มาตรฐาน ท 1.1 และตัวขี้วัดชั้นปี ชั้นประถมศึกษาปีที่ 6

3.2 สร้างแบบทดสอบวัดทักษะการใช้พจนานุกรมภาษาไทย จำนวน 60 ข้อ โดยให้ครอบคลุมจุดประสงค์การเรียนรู้

3.3 นำแบบทดสอบวัดทักษะการใช้พจนานุกรมภาษาไทย เสนออาจารย์ที่ปรึกษา เพื่อขอคำแนะนำและแก้ไขปรับปรง

3.4 นำแบบทดสอบวัดทักษะการใช้พจนานุกรมที่ได้รับการแก้ไขปรับปรุง เสนอ ผู้เชี่ยวชาญจำนวน 5 ท่าน ดังรายนามข้างต้น เพื่อตรวจสอบความสอดคล้องของแบบทดสอบกับ จุดประสงค์การเรียนรู้ แล้วนำมาหาค่าดัชนีความสอดคล้อง (IOC) โดยประเมินความสอดคล้อง ระหว่างแบบทดสอบกับจุดประสงค์เชิงพฤติกรรม ซึ่งมีเกณฑ์การให้คะแนน ดังนี้

- + 1 เมื่อแน่ใจว่าแบบทดสอบมีความสอดคล้อง
	- ึก เมื่อไม่แน่ใจว่าแบบทดสอบนี้มีความสอดคล้อง
- 1 เมื่อแน่ใจว่าแบบทดสอบนี้ไม่มีความสอดคล้อง

ี พิจารณาแบบทดสอบที่มีค่า IOC ระหว่าง 0.60-1.00 เป็นแบบทดสอบที่มี ความตรงเชิงเนื้อหาในการวัดตามจุดประสงค์การเรียนรู้

3.5 เลือกแบบทดสอบวัดทักษะการใช้พจนานุกรมภาษาไทย จำนวน 40 ข้อ มาใช้เป็นแบบทดสอบก่อนและหลังการจัดกิจกรรมการเรียนรู้ ซึ่งเมื่อทำแบบทดสอบถูต้องจะได้ คะแนนข้อละ 1 คะแนน คะแนนเต็ม 40 คะแนน

# การเก็บรวบรวมข้อมูล

#### แบบแผนการทดลคง

การวิจัยครั้งนี้เป็นการวิจัยกึ่งทดลอง (Quasi Experimental Research) ผู้ศึกษา ดำเนินการทดลองแบบ One Group Pretest-Posttest Design (ล้วนสายยศ และอังคณา สายยศ, 2538 หน้า 249) ดังนี้

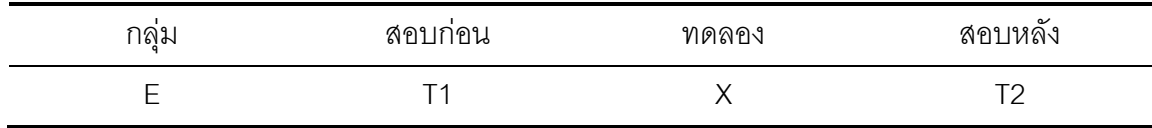

ู<br>เมื่อ F แทน นักเรียนที่มีความบกพร่องทางการได้ยิน ชั้นประถมศึกษาปีที่ 6 โรงเรียน พิจิตรปัญญานุกูล

X แทน การทดสอนโดยใช้แผนการจัดการเรียนรู้และแบบฝึกทักษะการใช้พจนานุกรม

T1 แทน การทดสอบวัดทักษะความสามารถการใช้พจนานุกรมก่อนจัดกิจกรรมการเรียนรู้

T2 แทน การทดสอบวัดทักษะความสามารถการใช้พจนานุกรมหลังจัดกิจกรรมการเรียนรู้

### วิธีดำเนินการศึกษาค้นคว้า

การศึกษาครั้งนี้ผู้ศึกษาได้ดำเนินการไปพร้อมกับการจัดกิจกรรมการเรียนรู้โดยใช้ แผนการจัดการเรียนรู้ และแบบฝึกทักษะการใช้พจนานุกรมภาษาไทย ทำการทดลองในภาคเรียน ู ที่ 2 ปีการศึกษา 2553, กับนักเรียนที่มีความบกพร่องทางการได้ยิน ชั้นประถมศึกษาปีที่ 6 โรงเรียน ้พิจิตรปัญญานุกูล จังหวัดพิจิตร จำนวน 7 คน เป็นเวลา 4 สัปดาห์ สัปดาห์ละ 4 ชั่วโมง รวมทั้งสิ้น 16 ชั่วโบง

ขั้นดำเนินการศึกษาค้นคว้า

1) ทำการทดสอบวัดทักษะการใช้พจนานุกรม ก่อนจัดกิจกรรมการเรียนรู้ (Pretest)

2) ใช้ชุดแบบฝึกทักษะการใช้พจนานุกรมที่ผู้ศึกษาสร้างขึ้น โดยผู้ศึกษาเป็นผู้ดำเนินการ ์ ศึกษาเป็นเวลา 4 สัปดาห์ สัปดาห์ละ 4 ชั่วโมง รวมทั้งสิ้น 16 ชั่วโมง ตามแผนการสอน 10 แผน แบบฝึกทักษะการใช้พจนานุกรมภาษาไทย จำนวน 10 เรื่อง

ขั้นหลังการศึกษาค้นคว้า ดำเนินการตามลำดับ ดังนี้

1) ทำการทดสอบวัดทักษะการใช้พจนานุกรม หลังการจัดกิจกรรมการเรียนรู้ (Post test) โดยใช้แบบทดสอบวัดทักษะการใช้พจนานุกรมภาษาไทยชุดเดิม

2) นำข้อมูลที่ได้จากการทดสอบมาเปรียบเทียบและวิเคราะห์ข้อมูลโดยมีเกณฑ์ในการวัด ระดับทักษะความสามารถ ดังนี้

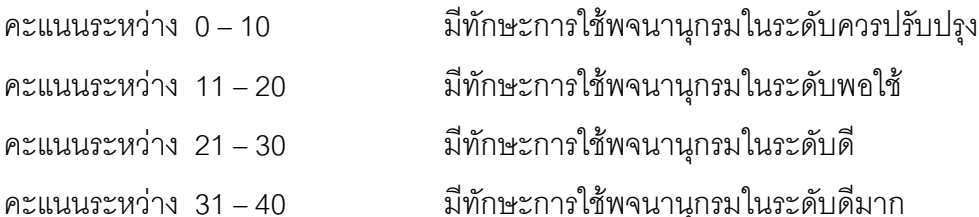

| วัน/เดือน/ปี | เวลา           | จำนวนชั่วโมง | กิจกรรม/เนื้อหา                 |
|--------------|----------------|--------------|---------------------------------|
| 1 ก.พ. 2554  | 15.30-16.20 น. | 50 นาที      | ทดสอบก่อนจัดกิจกรรม             |
| 2 ก.พ. 2554  | 15.30-16.20 น. | 50 นาที      | ความรู้ทั่วไปเกี่ยวกับพจนานุกรม |
| 3 ก.พ. 2554  | 15.30-16.20 น. | 50 นาที      | การเรียงลำดับพยัญชนะ            |
| 4 ก.พ. 2554  | 15.30-16.20 น. | 50 นาที      | การเรียงคำตามลำดับพยัญชนะ       |
| 7 ก.พ. 2554  | 15.30-16.20 น. | 50 นาที      | การเรียงคำตามลำดับสระ           |
| 8 ก.พ. 2554  | 15.30-16.20 น. | 50 นาที      | การเรียงคำตามลำดับตัวสะกด       |
| 9 ก.พ. 2554  | 15.30-16.20 น. | 50 นาที      | การบอกหมวดพยัญชนะ               |
| $10 - 11$    | 15.30-16.20 น. | 50 นาที      | การหาหน้าคำเริ่มต้น             |
| ก.พ. 2554    |                |              |                                 |
| $14 - 15$    | 15.30-16.20 น. | 50 นาที      | การหาคำนำทาง                    |
| ก.พ. 2554    |                |              |                                 |
| $16 - 17$    | 15.30-16.20 น. | 50 นาที      | ึการหาค้า                       |
| ก.พ. 2554    |                |              |                                 |
| $21 - 22$    | 15.30-16.20 น. | 50 นาที      | การหาความหมาย                   |
| ก.พ. 2554    |                |              |                                 |
| 23 ก.พ. 2554 | 15.30-15.50 น. | 20 นาที      | ทดสอบหลังจัดกิจกรรม             |

ตาราง 1 แสดงวันและเวลาที่ใช้ในการศึกษาผลของการใช้แบบฝึกทักษะการใช้ ่ พจนานุกรมภาษาไทยของนักเรียนที่มีความบกพร่องทางการได้ยิน ์ ชั้นประถมศึกษาปีที่ 6

### การวิเคราะห์ข้อมูล

สถิติที่ใช้ในการวิเคราะห์ข้อมูล

1. หาค่าสถิติพื้นฐานในการวิเคราะห์ข้อมูล ได้แก่

1.1 ค่าคะแนนเฉลี่ยจากการทดสอบ คำนวณจากสูตร (ล้วน สายยศและอังคณา สายยศ, 2538, หน้า 73)  $\overline{x} = \frac{\sum x}{n}$ 

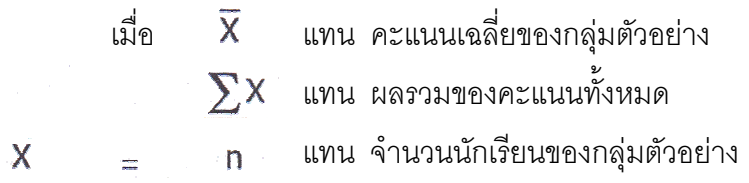

1.2 ค่าความเบี่ยงเบนมาตรฐาน คำนวณจากสูตร (ล้วนสายยศและอังคณา สายยศ, 2538, หน้า 79)

ู้ เมื่อ S.D. แทน ค่าเบี่ยงเบนมาตรฐาน S.D. =  $\sqrt{\frac{n\sum x^2 - (\sum x)^2}{n(n-1)}}$  $(\sum x)^2$  แทน ผลรวมของคะแนนทั้งหมดยกกำลังสอง  $\sum x^2$  แทน ผลรวมของคะแนนแต่ละตัวยกกำลังสอง แทน จำนวนนักเรียนของกลุ่มตัวอย่าง  $n$ 

# 2. สถิติที่ใช้ในการหาคุณภาพของเครื่องมือ

2.1 หาค่าดัชนีความแม่นยำเชิงเนื้อหา หรือดัชนีความสอดคล้องระหว่างข้อสอบกับ จุดประสงค์เชิงพฤติกรรม (บุญเชิด ภิญโญอนันตพงษ์, 2527, หน้า 89-91) จากสูตรดังนี้

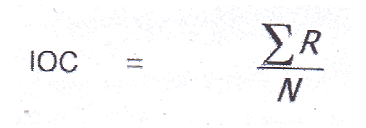

แทน ดัชนีความสอดคล้องระหว่างข้อสอบกับจุดประสงค์เชิง **IOC** 

พฤติกรรม

 $\sum R$  แทน ผลรวมคะแนนความคอดเห็นของผู้เชี่ยวชาญ  $\overline{\mathcal{N}}$  แทน จำนวนผู้เขี่ยวชาญ

### 3. สถิติที่ใช้ในการทดสอบสมมติฐาน

ц.

3.1 สถิติที่ใช้ในการเปรียบเทียบทักษะความสามารถในการใช้พจนานุกรมก่อนและ

63

หลังการใช้แบบฝึกโดยการใช้สถิติ Wilcoxon Matched Pairs Signed – Ranks Test (นิภา ศรีไพโรจน์, 2533, หน้า 92)

 $D = X-Y$ 

ี เมื่อ D แทนค่าความแตกต่างระหว่างคะแนน X และ Y ก่อนและหลังการจัดการ จัดกิจกรรมการเรียนรู้

X แทนทักษะความสามารถในการใช้พจนานุกรมก่อนจัดกิจกรรมการเรียนรู้

Y แทนทักษะความสามารถในการใช้พจนานุกรมหลังจัดกิจกรรมการเรียนรู้